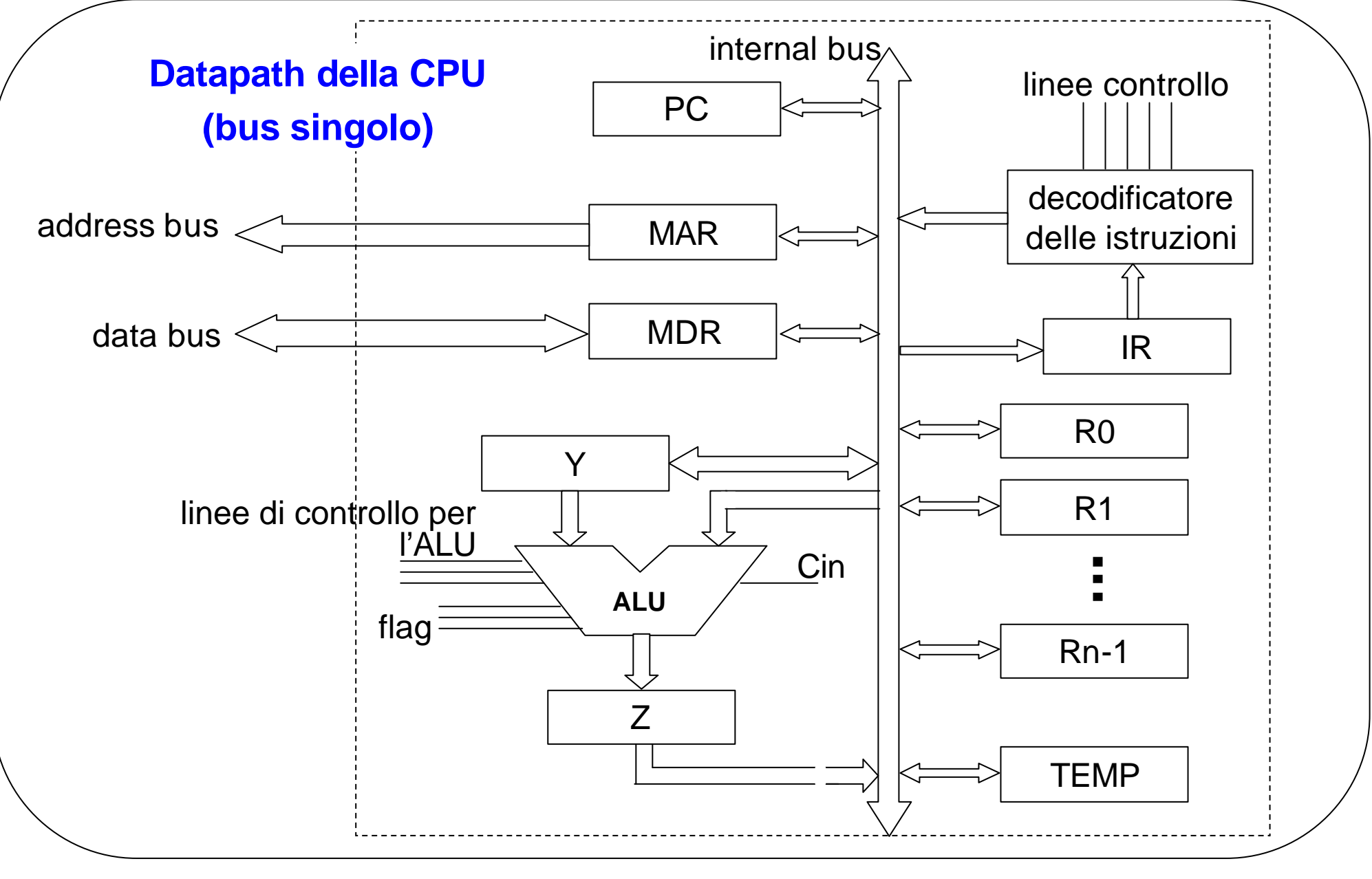

*F. Tortorella* **Corso di Calcolatori Elettronici Università degli Studi di Cassino**

### **Trasferimento tra registri**

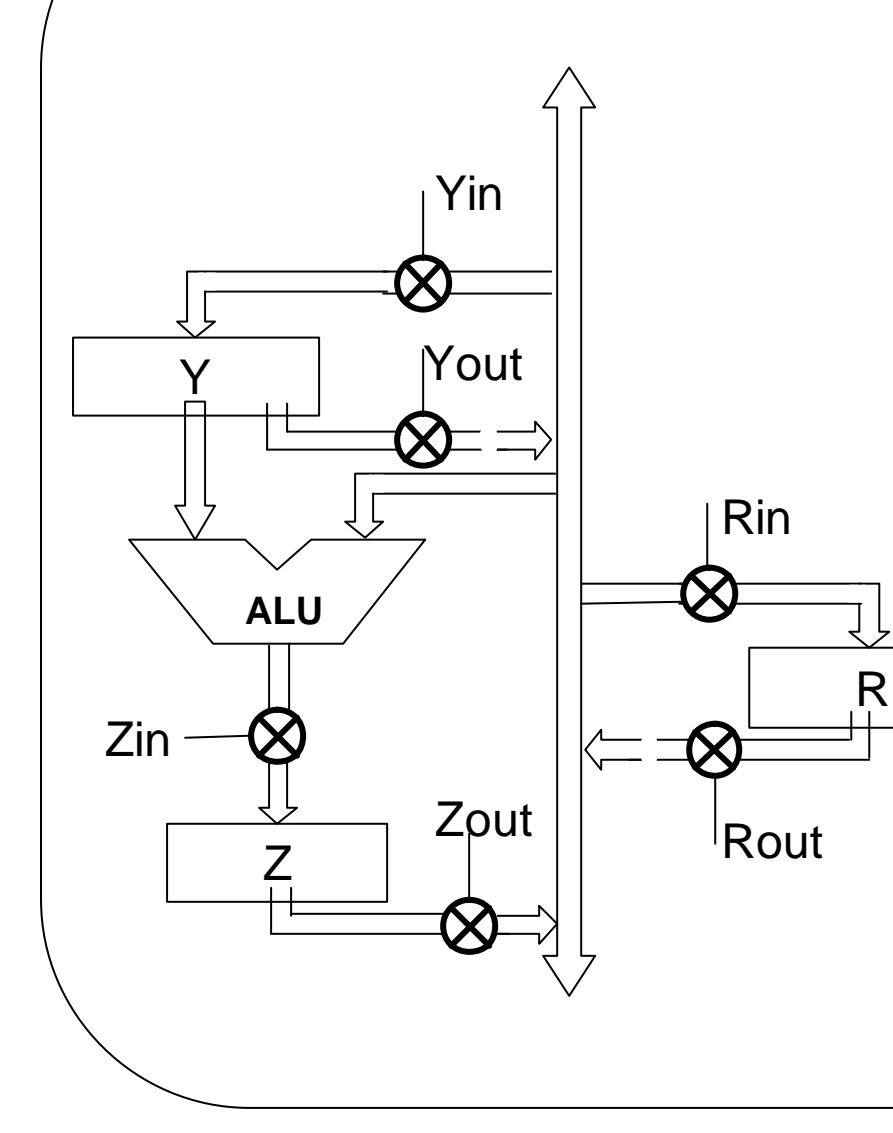

I registri sono dotati di porte che abilitano il trasferimento dei dati da/verso il registro.

Le abilitazioni sono fornite da segnali provenienti dall'unità di controllo.

Le porte di uscita sono realizzate in tecnica *three-state.*

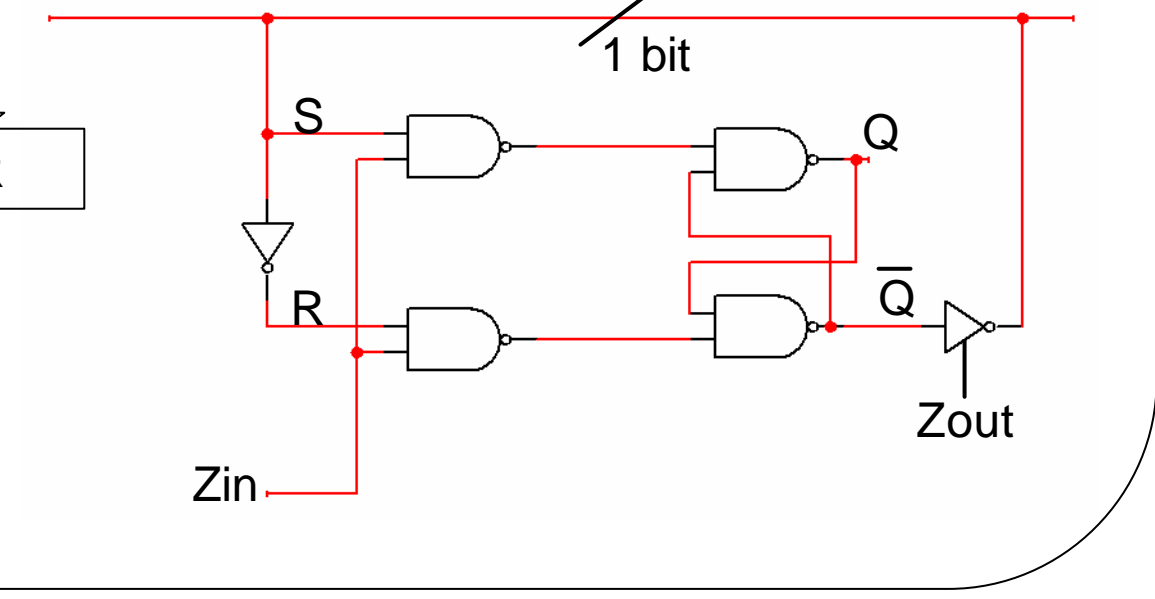

*F. Tortorella* **Corso di Calcolatori Elettronici Università degli Studi** 

# **Esecuzione di trasferimento tra registri**

• Per trasferire dati tra registri è necessario fornire le opportune abilitazioni. Esempio:

 $[R1] \rightarrow R2$  **R1out, R2in** 

**R1out** (R1out=1) abilita la porta di uscita di R1, ponendo il contenuto del registro sul bus comune.

**R2in** (R2in=1)

abilita la porta d'ingresso di R2, trasferendo nel registro il dato presente sul bus comune

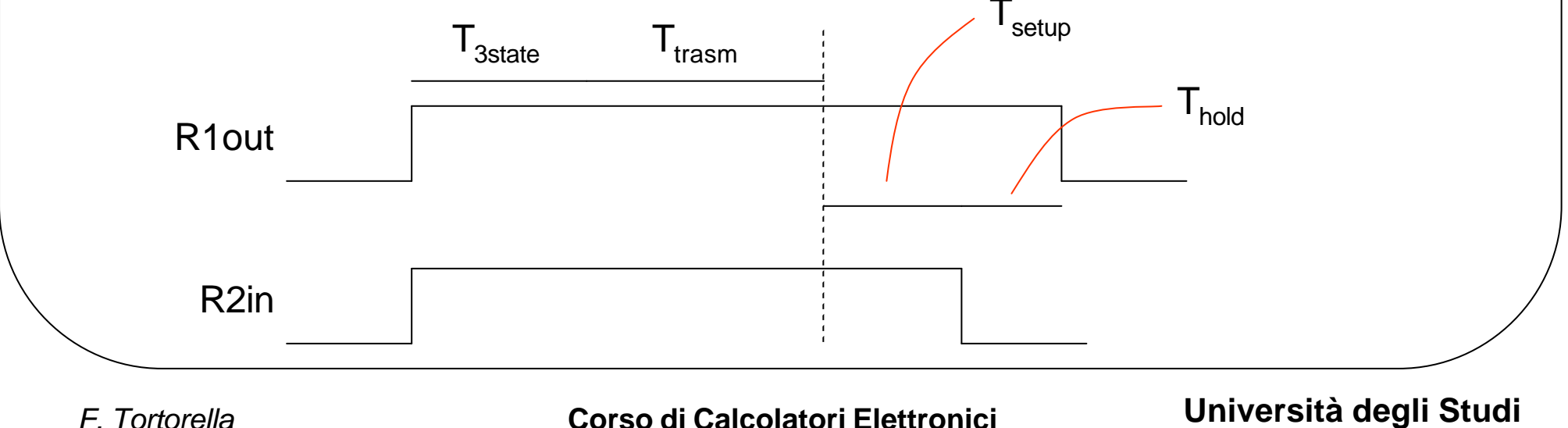

### **Esecuzione di operazioni**

• Per realizzare operazioni che coinvolgono l'ALU, sono necessari anche i controlli verso l'unità aritmetica.

Esempio:

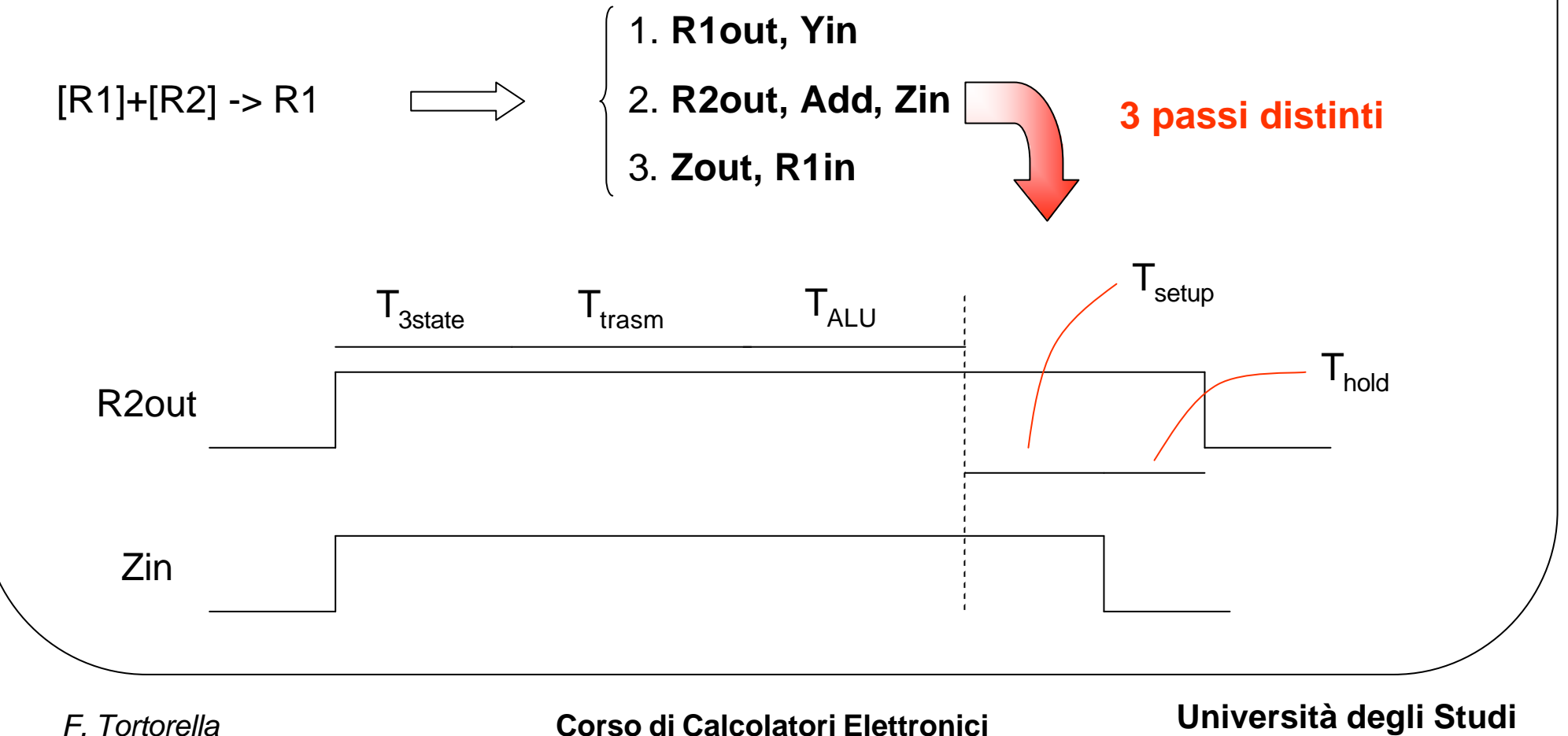

## **Trasferimento dati registri « memoria**

- Il trasferimento dati tra un registro e la memoria centrale avviene tramite i registri MAR e MDR.
- Richiede la gestione di segnali di controllo verso il modulo di memoria e provenienti dal modulo di memoria.
- Due tipi di segnali di controllo:

**Read/Write CPU ® memoria** precisa il tipo di accesso da realizzare **MFC CPU ¬ memoria** segnala la conclusione dell'operazione Esempio:

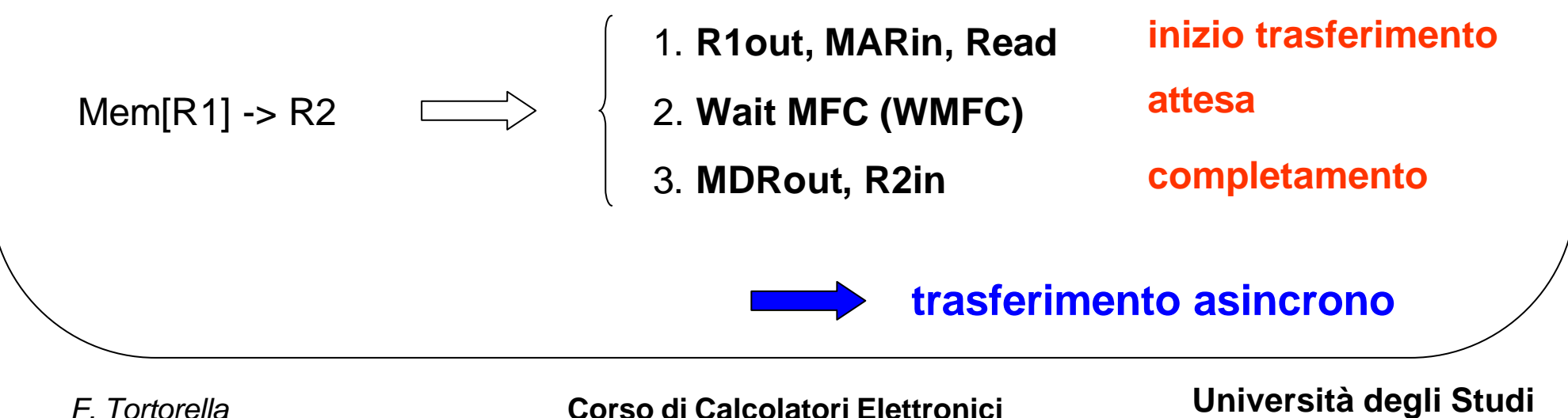

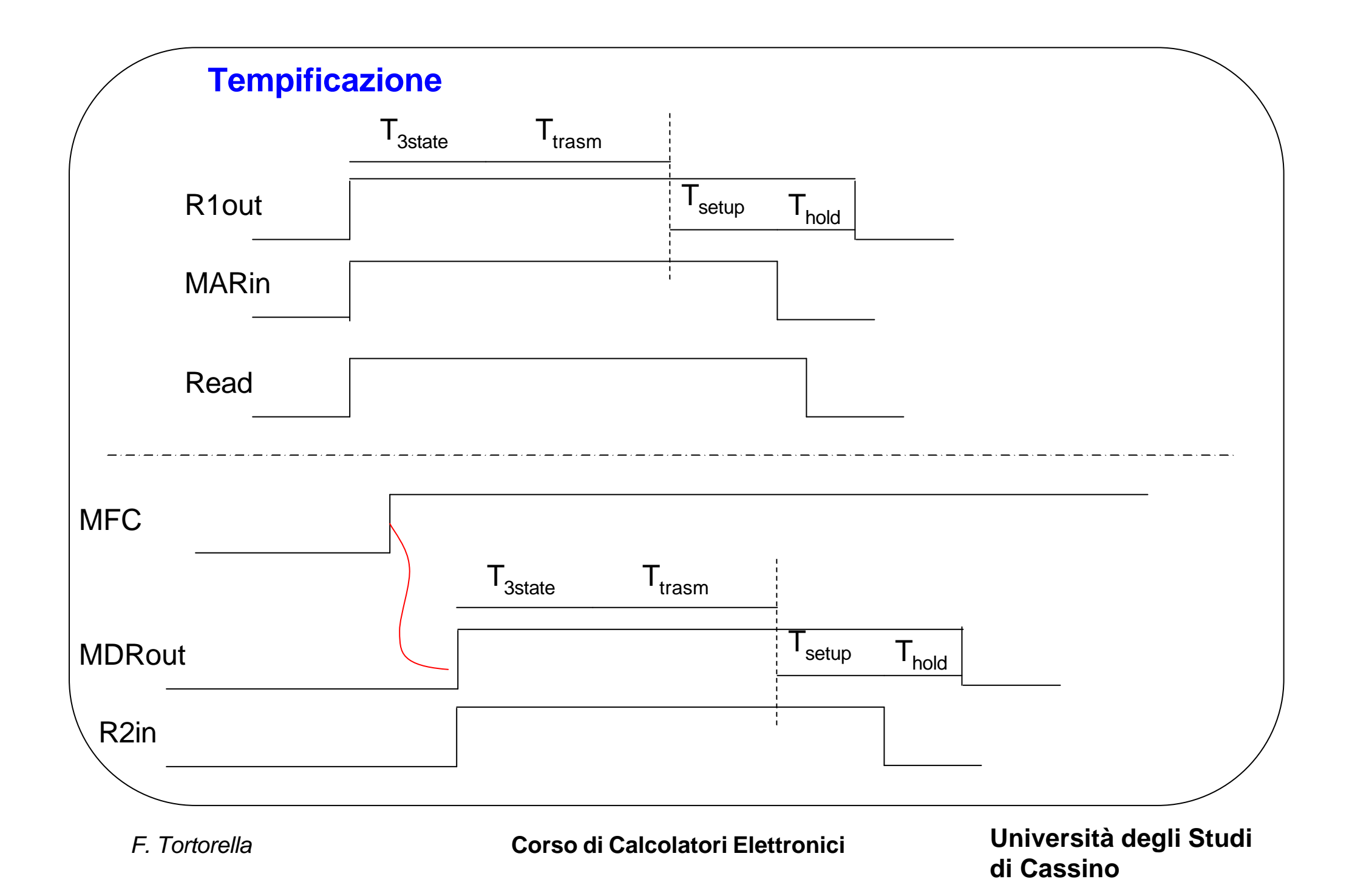

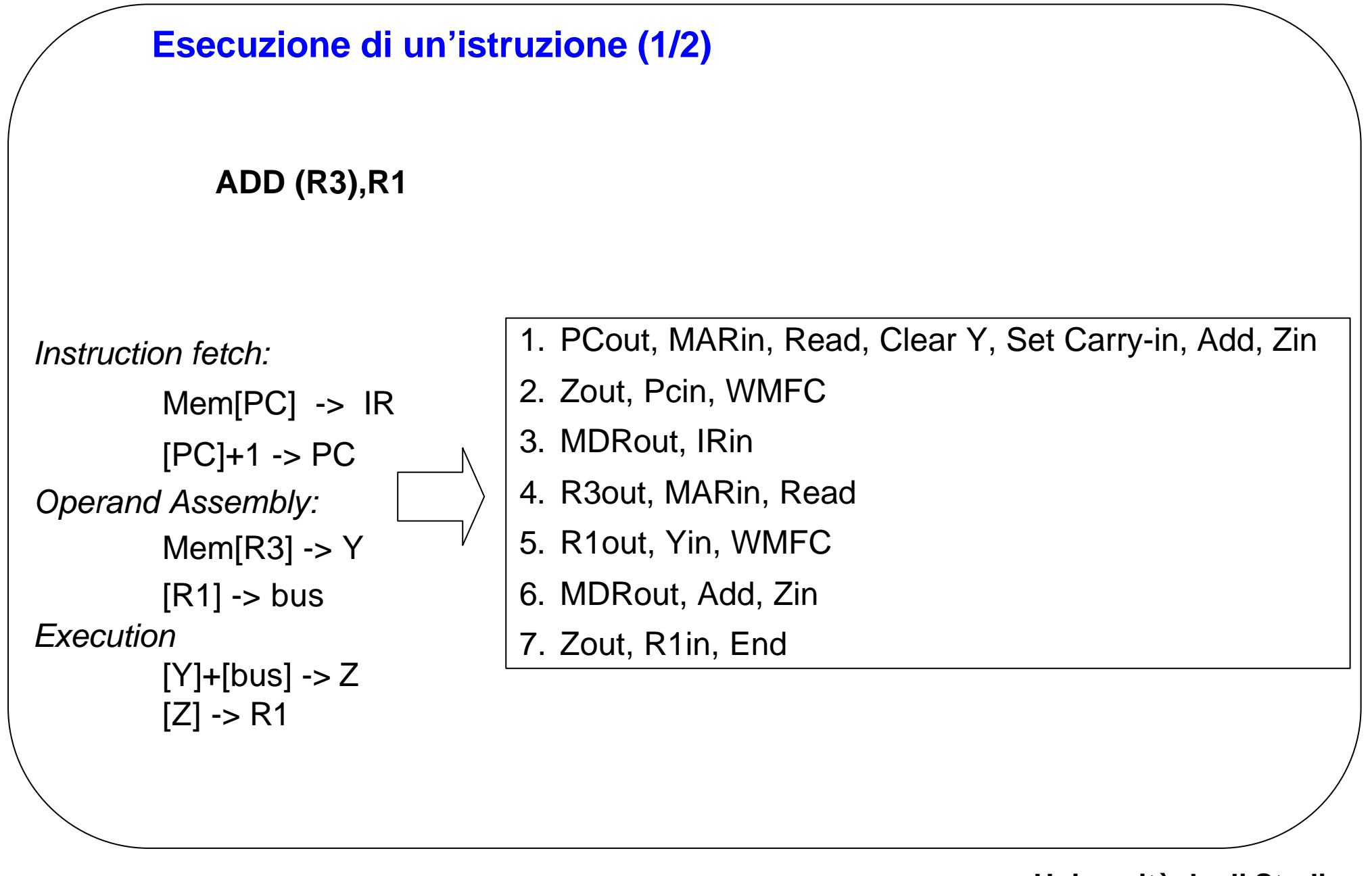

*F. Tortorella* **Corso di Calcolatori Elettronici Università degli Studi di Cassino**

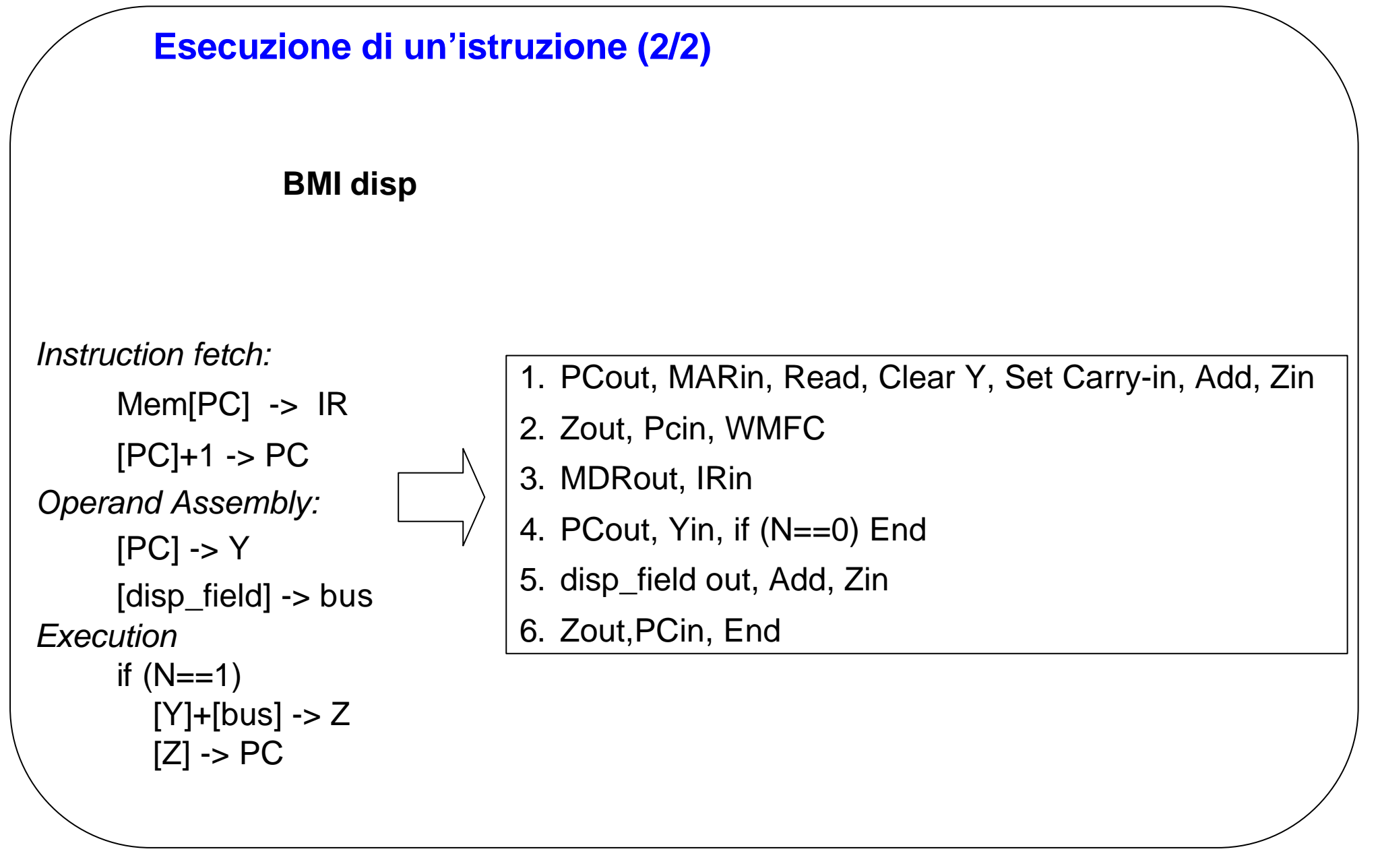